## Web-

 $\overline{\phantom{a}}$  $\overline{\phantom{a}}$ 

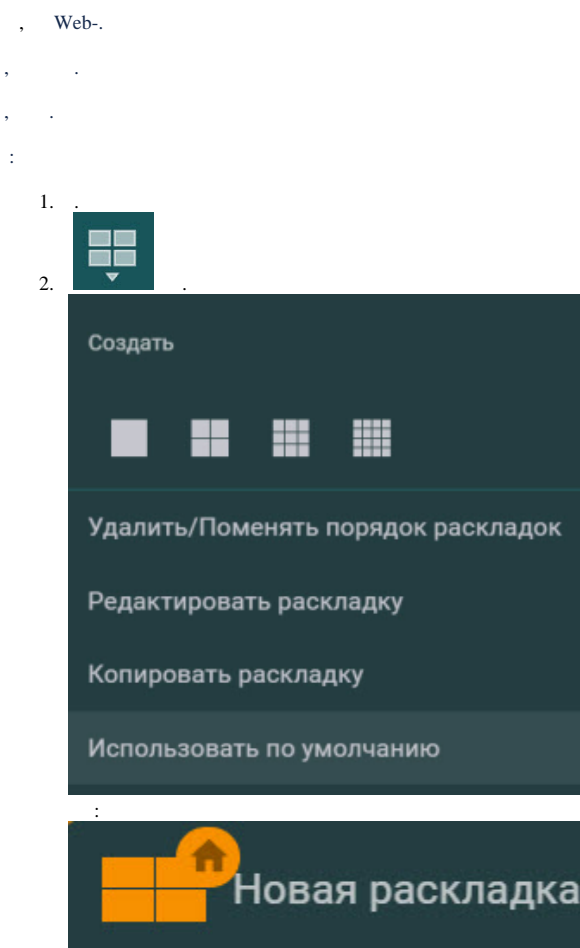

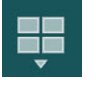